## <sup>知</sup> 交换机开启节能模式

[以太网接口](https://zhiliao.h3c.com/questions/catesDis/886) **[柯辉](https://zhiliao.h3c.com/User/other/77710)** 2022-02-21 发表

问题描述 交换机开启节能模式

## 解决方法

开启以太网交换机的千兆上行端口的节能模式后,当该端口没有和另一端口相连或者相连的对端 端口被shutdown时,此千兆上行端口就会自动进入节能状态,从而达到降低整机功耗,节约能源 的目的。

表4-7 开启以太网端口的节能模式

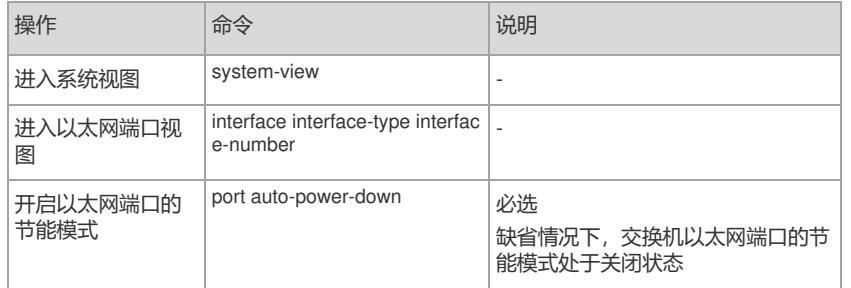

## 开启EEE节能功能(配置up状态接口节能功能)

接口开启EEE (Energy Efficient Ethernet, 高效节能以太网) 功能后, 如果在连续一段时间 (由 芯片规格决定,不能通过命令行配置)内接口状态始终为up且没有收发任何报文,则接口自动进 入低功耗模式;当接口需要收发报文时,接口又自动恢复到正常工作模式,从而达到节能的效果

表1-15 开启EEE节能功能

。

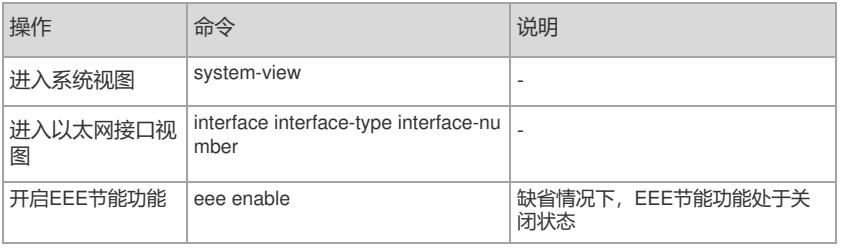